## <span id="page-0-0"></span>**PLEASE REPLACE WITH YOUR OWN TITLE**

**AINE IZZATI BINTI TARMIZI**

## **UNIVERSITI TEKNIKAL MALAYSIA MELAKA**

**2022**

#### PLEASE REPLACE WITH YOUR OWN TITLE

## AINE IZZATI BINTI TARMIZI

This Report is Submitted in Partial Fulfillment of Requirements for the Degree of Bachelor of Electrical Engineering (Electrical Power) with Honours

Faculty of Electrical Engineering

#### UNIVERSITI TEKNIKAL MALAYSIA MELAKA

2022

### **DECLARATION**

I declare that this thesis entitled "PLEASE REPLACE WITH YOUR OWN TITLE" is the result of my own research except as cited in the references. The thesis has not been accepted for any degree and is not concurrently submitted in the candidature of any other degree.

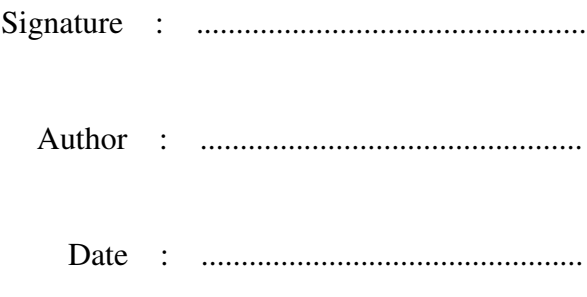

### APPROVAL

<span id="page-3-0"></span>I hereby declare that I have read this thesis and in my opinion this thesis is sufficient in terms of scope and quality for the award of Bachelor of Electrical Engineering with Honours.

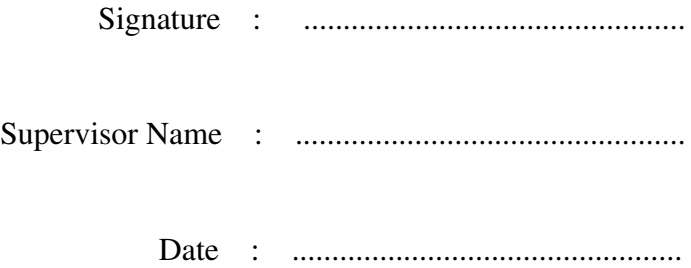

## DEDICATIONS

To my father, mother, and everyone who cares..

#### **ABSTRACT**

Process variation is unavoidable and affects quality in manufacturing, and addressing it has become more challenging due to more stringent demands on manufacturing processes. It is becoming necessary to very rapidly identify sources of unnatural variation for diagnostic and intervention purposes. As such, it is crucial that process variability patterns be recognised in a timely manner, as waiting for process deterioration to develop fully could be too late for preventive purposes or my even catastrophic. The purpose of this study was develop a scheme for enabling on-line recognition of such patterns on Shewhart charts even as they are developing. Extensive simulations were performed and a scheme that can address the requirements is proposed. Evaluation was based on recognition accuracy, average run length, type I error, type II error, and a new measure, average recognition attempts. It was found that a scheme developed using a minimal set of statistical features for input representation, compact structure of artificial neural network pattern recognisers, synergy of specialised and generalised recognisers, and joint monitoring by runs rules and CUSUM resulted in the best scheme among the alternative designs developed. This scheme showed significant improvement in overall performance and, among others, timely and accurate on-line recognition, ignoring unnecessary recognition of stable processes and capability to recover from false alarms. The findings suggest that the recognition of developing control chart patterns should be addressed from an interlinking monitoring and recognition perspective and by implementing a "recognise only when necessary" philosophy. The framework used to develop the scheme is general enough for further investigation by either evaluating other designs of its components or by extending its application to other problems.

#### *NOTE: NOT MORE THAN 1 PAGE AND NO MULTIPLE PARAGRAPHS*

#### *ABSTRAK*

*Variasi proses sentiasa wujud dalam operasi pembuatan, dan menanganinya menjadi semakin mencabar akibat keperluan proses pembuatan yang semakin rumit. Adalah penting untuk mengenalpasti secepat mungkin sumber variasi yang tidak tabii untuk tujuan diagnosis dan pembaikan. Oleh itu, corak variasi proses perlu di kenalpasti tepat pada masanya. Menunggu kematangan corak variasi akan melewatkan tindakan pencegahan dan ianya berpotensi mengakibatkan bencana. Tujuan penyelidikan ini adalah untuk membangunkan skema yang berupaya menangani keperluan telah dicadangkan. Keberkesanan skema telah dinilai berdasarkan kepada ketepatan mengecam, berdasarkan masa-nyata, corak variasi proses di atas carta kawalan Shewhart walaupun corak tersebut sedang membentuk. Kajian simulasi yang meluas telah dilakukan dan satu skema yang berupaya menangani keperluan telah dicadangkan. Keberkesanan skema telah dinilai berdasarkan kepada ketepatan pengecaman, purata panjang larian, ralat jenis I, ralat jenis II, dan purata percubaan mengecam. Skema yang dibangunkan dengan menggunakan set sifat statistical minimum bagi perwakilan masukan, struktur pengecam corak rangkaian neural tiruan yang padat, sinergi di antara pengecam khusus dan umum, dan pemantauan bersama oleh runs rules dan CUSUM telah menghasilkan skema yang terbaik di antara reka bentuk alternatif yang dikaji. Penemuan kajian ini menunjukkan bahawa masalah pengecaman corak variasi yang sedang berkembang sepatutnya ditangani dari perspektif pemantauan dan pengecaman yang bersepadu, dan melaksanakan falsafah "mengecam hanya bila perlu". Rangka skema di atas adalah bersifat umum dan boleh digunakan untuk kajian lanjut samada bagi menguji berbagai jenis rekabentuk komponennya atau meluaskan penggunaannya kepada masalah lain.*

#### *NOTE: NOT MORE THAN 1 PAGE AND NO MULTIPLE PARAGRAPHS*

#### ACKNOWLEDGEMENTS

<span id="page-7-0"></span>In preparing this report, I was in contact with many people, researchers, academicians and practitioners. They have contributed towards my understanding and thought. In particular, I wish to express my sincere appreciation to my main project supervisor, Professor Dr. Mohd Sharif Nabi Baksh, for encouragement, guidance critics and friendship. I am also very thankful to my co-supervisors Professor Dr. Awaluddin Mohd Shaharoun and Associate Professor Dr. Hishamuddin Jamaluddin for their guidance, advices and motivation. Without their continued support and interest, this project would not have been same as presented here.

Ph.D study, Librarians at Cardiff University of Wales and the National. I am also indebted to University Teknologi Malaysia (UTM) for funding, my University of Singapore also deserve special thanks for their assistance in supplying the relevant literatures.

My fellow postgraduate students should also be recognised for their support. My sincere appreciation also extends to all my colleagues and others who have provided assistance at various occasions. Their views and tips are useful indeed. Unfortunately, it is not possible to list all of them in this limited space. I am grateful to all my family members.

*Note: Include all supervisors names. Limit to one (1) page only*

## TABLE OF CONTENTS

<span id="page-8-0"></span>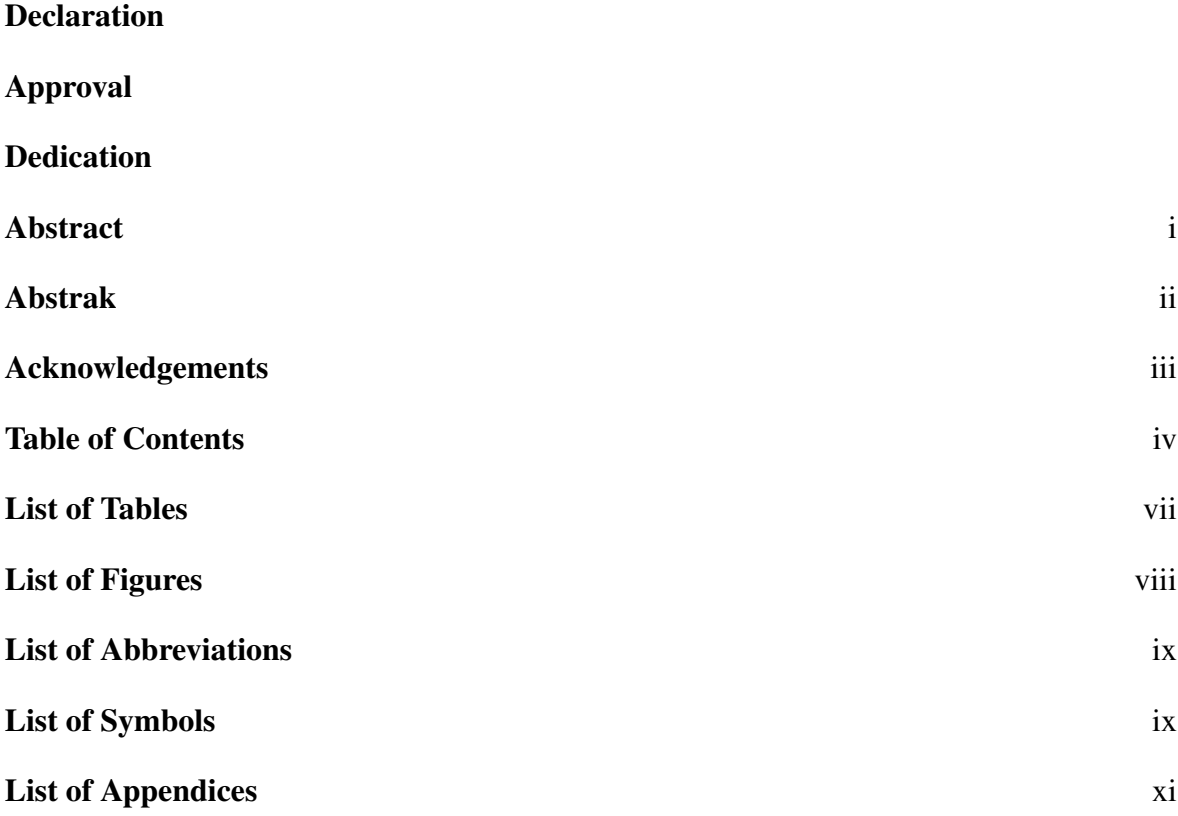

## [CHAPTER 1 INTRODUCTION](#page-16-0)

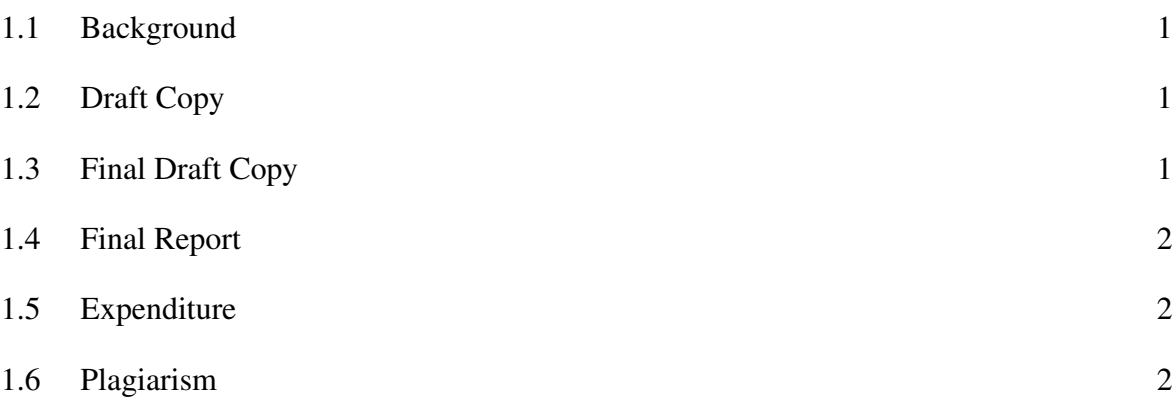

## [CHAPTER 2 LITERATURE REVIEW](#page-19-0)

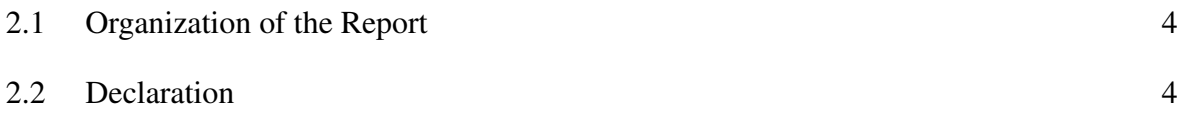

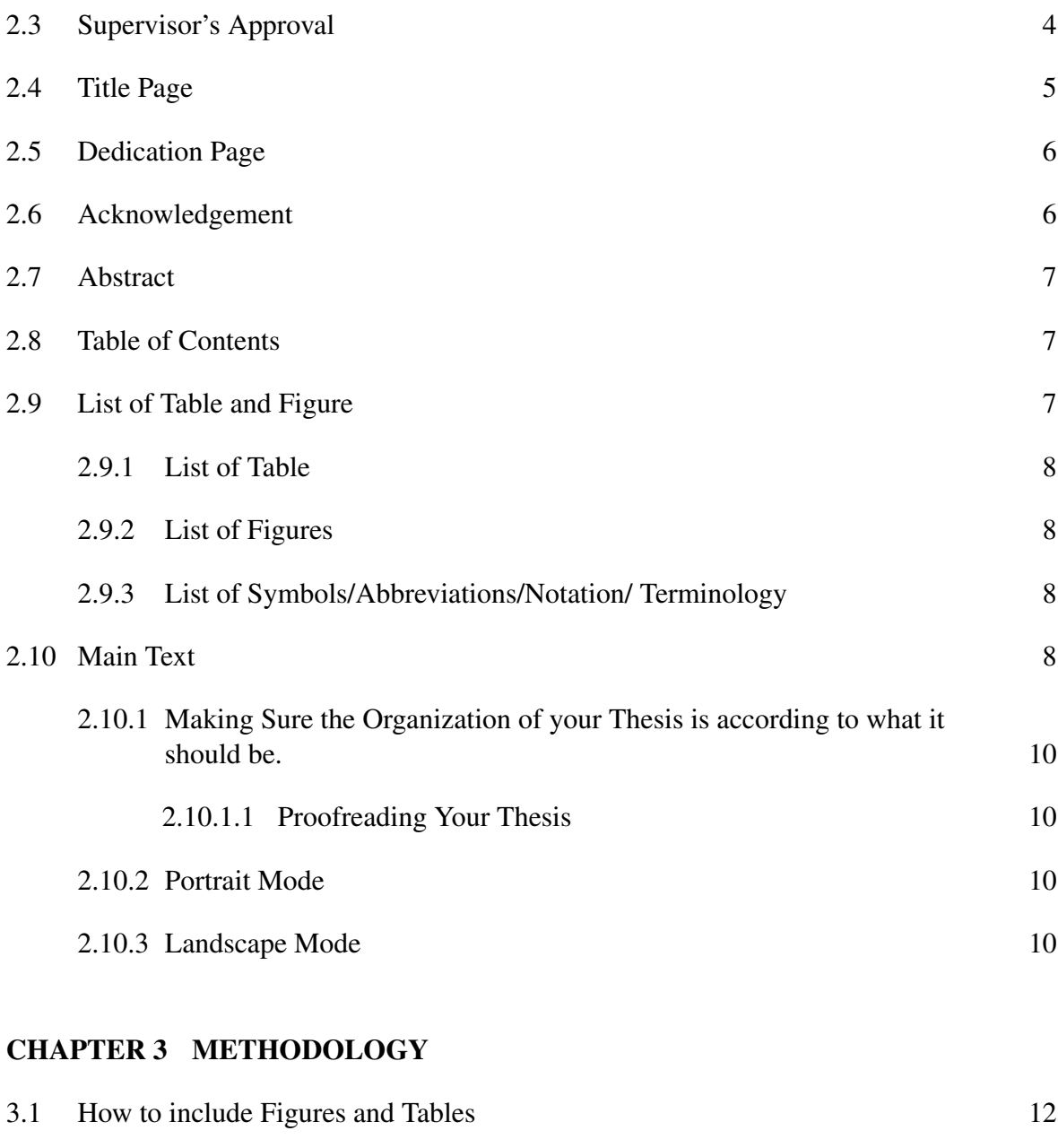

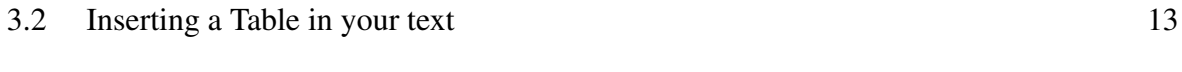

# [3.3 Inserting Subtables for comparison purposes.](#page-29-0) 14

## [CHAPTER 4 RESULTS AND ANALYSIS](#page-30-0)

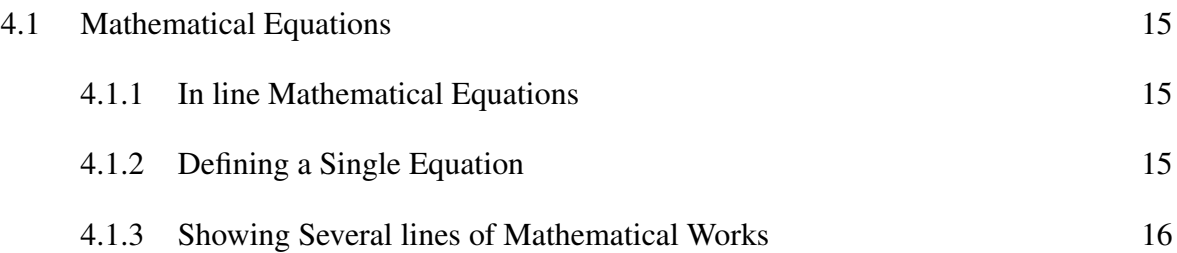

## [CHAPTER 5 DISCUSSIONS](#page-33-0)

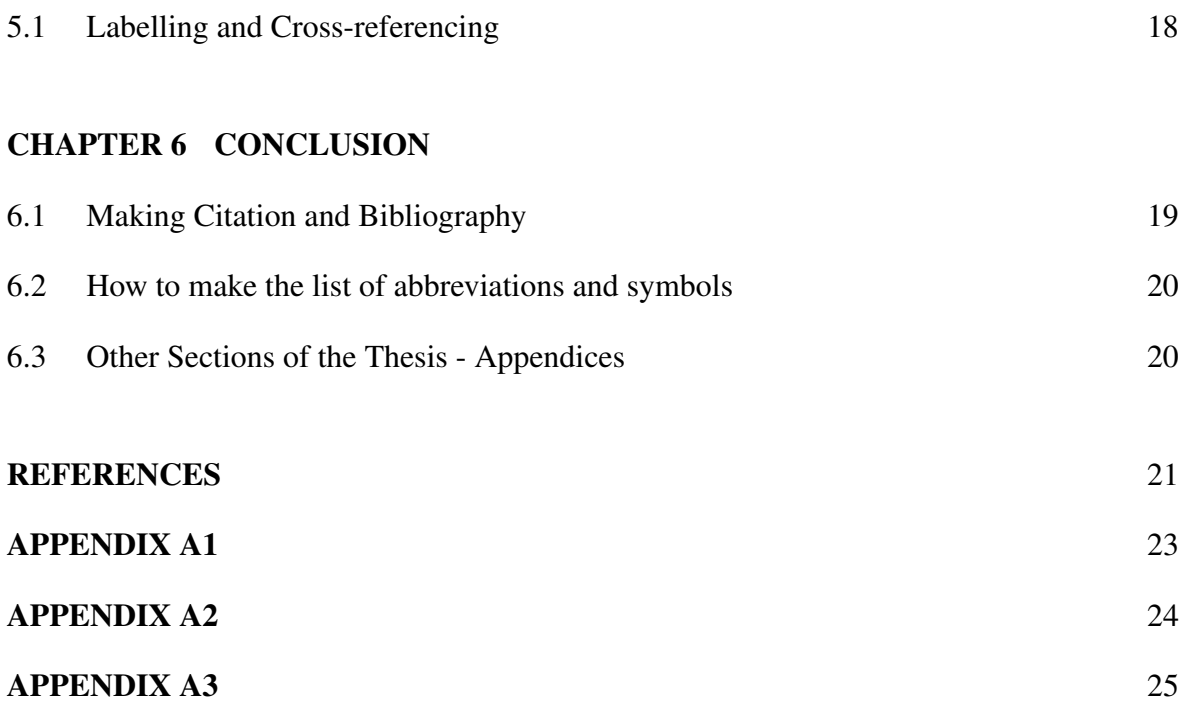

## LIST OF TABLES

<span id="page-11-0"></span>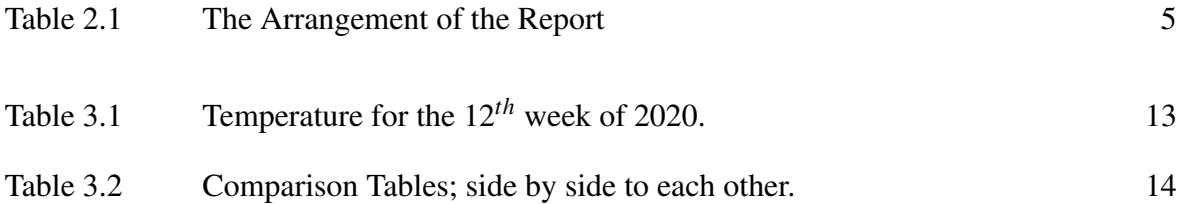

## LIST OF FIGURES

<span id="page-12-0"></span>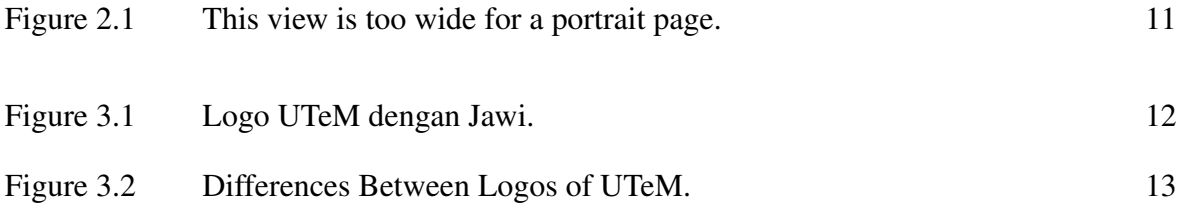

#### LIST OF ABBREVIATIONS

<span id="page-13-0"></span>FKE Fakulti Kejuruteraan Elektrik (FKE).

FKEKK Fakulti Kejuruteraan Elektronik dan Kejuruteraan Komputer.

KBA Kedudukan Baik Anugerah.

LA Los Angeles.

MAS Multi-agents System.

NY New York.

UN United Nations.

UTEM Universiti Teknikal Malaysia Melaka (UTeM).

## LIST OF SYMBOLS

- *A* The area of the needle point.
- *N* The number of angels per needle point.
- $\mathscr{L}$  The Laplacian matrix.
- *a* The number of angels per unit area.

## LIST OF APPENDICES

<span id="page-15-0"></span>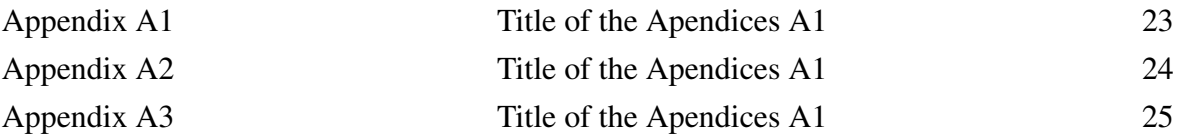

#### CHAPTER 1

#### INTRODUCTION

#### <span id="page-16-1"></span><span id="page-16-0"></span>1.1 Background

It is a graduation prerequisite for final year students in the Fakulti Kejuruteraan Elektrik (FKE), Universiti Teknikal Malaysia Melaka (UTeM), to submit their final year project report. This document is compiled to help final year students in the preparation of their Final Year Project report. It deals only with the submission and physical format of the report. It is the responsibility of each student to ensure that his/her report conforms to this guideline. The supervisors can advise students in the preparation of the report. The following order of report sections is intended to serve as a guide to ensure the quality of the report is satisfactory.

#### <span id="page-16-2"></span>1.2 Draft Copy

Students should submit a draft copy to the supervisor before they submit their final draft report for Final Year Project 1 and Final Year Project 2. This ensures that the proper content has been fulfilled, and the format has been followed before the copies are sent for evaluation.

#### <span id="page-16-3"></span>1.3 Final Draft Copy

Final draft reports must be submitted to the supervisor (1 copy) and panel (1 copy) for evaluation. Students must also submit a softcopy (pdf format) in the university e-learning platform (ULearn).

#### <span id="page-17-0"></span>1.4 Final Report

For Final Year Project 2, after the following examination and having done all the corrections/amendments as recommended by the examiners, the student must submit two (2) copies of the approved work to the faculty according to the format in Appendix in hardcover binding. The student is also required to submit a softcopy in CD form (attached inside the report after the last page) and in the university e-learning platform (ULearn) of their work in PDF format.

#### <span id="page-17-1"></span>1.5 Expenditure

All expenses associated with the final report such as typing, printing, photocopying and binding will be fully borne by the student.

#### <span id="page-17-2"></span>1.6 Plagiarism

Plagiarism is passing off the work of others as your own. This constitutes academic theft and is a serious matter which is penalised in overall marking. Plagiarism simply means submission of an item of assessment containing elements of work produced by another person(s) in such a way that it could be assumed to be the student's own work. Examples of plagiarism are:

- a) The verbatim copying of another person's work without acknowledgement the loose paraphrasing of another person's work by simply changing a few words or altering the order of presentation without acknowledgement.
- b) The unacknowledged quotation of phrases from another person's work and/or the presentation of another person's idea(s) as one's own.
- c) Copying or closing paraphrasing with occasional acknowledgement of the source may also be deemed to be plagiarism if the absence of quotation marks implies that the phraseology is the student's own.
- d) Works that may belong to another student or be from a published source such as a

book, report, journal or material available on the internet. Contributions of this thesis are made in the following related areas:

#### CHAPTER 2

#### LITERATURE REVIEW

#### <span id="page-19-1"></span><span id="page-19-0"></span>2.1 Organization of the Report

<span id="page-19-2"></span>The Final Year Project report should consist of contents as shown in Table 2.1 at Page [5.](#page-20-1)

#### 2.2 Declaration

This page should contain a declaration by the student, which is signed to declare the report's originality. An example is provided in the Declaration page earlier.

### <span id="page-19-3"></span>2.3 Supervisor's Approval

The final year project report that is submitted for examination must be endorsed and signed by the respective project supervisor. The format of the supervisor endorsement page is shown in the Approval page.

<span id="page-20-1"></span>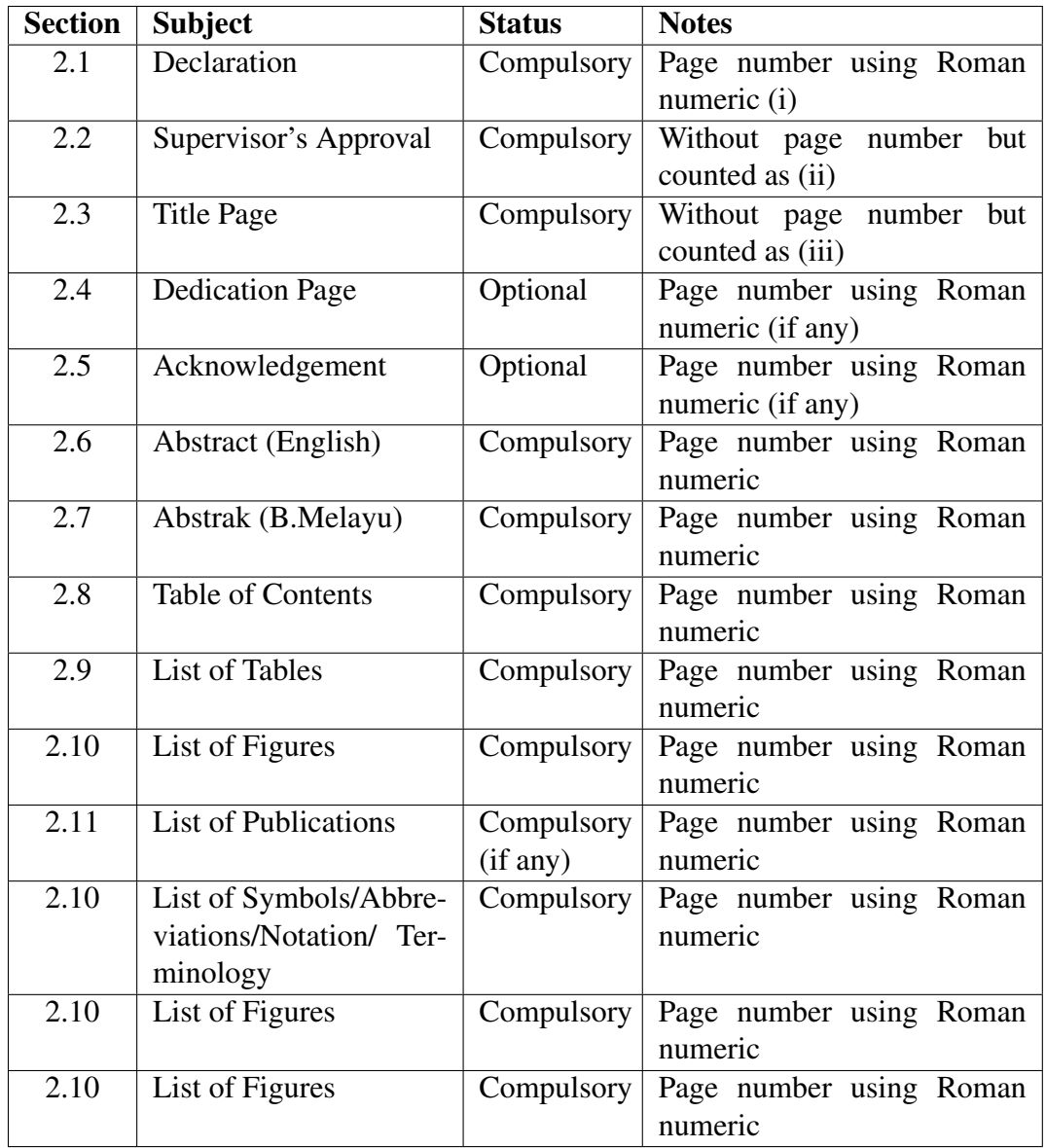

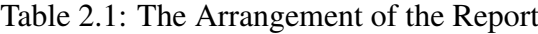

## <span id="page-20-0"></span>2.4 Title Page

The title of the report should be as concise as possible, giving an accurate description of the work. The title page must contain the information listed in the following order:

- Title of the thesis (must be written properly without short form)
- Student's full name as in identity card
- Statement of award for the project
- Name of Faculty
- Name of the University
- Month and Year of submission
- Title of the thesis (must be written properly without short form)
- Student's full name as in identity card
- Statement of award for the project
- Name of Faculty
- Name of the University
- Month and Year of submission

The statement of award for the project should state the purpose and the award for which the project is submitted. It can be stated as followed:

## This Report is Submitted in Partial Fulfillment of Requirements for the Degree of Bachelor in Electrical Engineering (Industrial Power)

<span id="page-21-0"></span>The format of the title page is shown in the Front Page of this document.

#### 2.5 Dedication Page

The dedication must be brief, not more than one paragraph, and not contain any number, chart, or photograph.

#### <span id="page-21-1"></span>2.6 Acknowledgement

Most reports will include a brief statement of thanks and appreciation in recognition of special assistance (including financial) and guidance given by individuals, institutions or government bodies in successfully producing the project. This should be written one page long.

#### <span id="page-22-0"></span>2.7 Abstract

Abstracts in both English and Bahasa Melayu are mandatory. An abstract is different from a synopsis or summary of a report. It should briefly outline the research problem addressed by the project, methodology, findings and significance of the work in the context of the field of study. The abstract should not exceed one (1) page and one paragraph only. It must be written in English and followed by the translation in Bahasa Melayu. Examples can be seen in page 2 (English) and page 3 (Bahasa Melayu).

#### <span id="page-22-1"></span>2.8 Table of Contents

The titles of sections, chapters and their principal subdivisions and the page numbers on which they appear should be listed in the Table of Contents. The titles should be worded exactly as they appear in the text of the report. Report with many subsections should use a hierarchical numbering system for headings and subheadings (i.e., 2.1, 2.2, 2.3, etc). All chapters and their sub-sections must be labelled and numbered. The chapters are numbered using Arabic numerals, i.e. Chapter 1, Chapter 2, Chapter 3, etc. The number of chapters is not rigid, but it must consist of the following items:

- Introduction
- Literature Review
- Methodology
- Result and Discussion
- <span id="page-22-2"></span>• Conclusion

#### 2.9 List of Table and Figure

The list for Table and Figure can be updated by click 'Update Field" on the list itself.

<span id="page-23-0"></span>This list inserts using "caption", and it consists of the exact titles (including numbering) of all tables that appear in the report. All tables should be numbered consecutively throughout the text.

#### <span id="page-23-1"></span>2.9.2 List of Figures

All figures insert using the "caption" function and must be numbered consecutively throughout the text.

#### <span id="page-23-2"></span>2.9.3 List of Symbols/Abbreviations/Notation/ Terminology

This list is optional, depending on the subject matter or technicality of the report. However, all scientific symbols and nomenclature should follow the standard SI system.

#### <span id="page-23-3"></span>2.10 Main Text

The main body of the report is usually arranged into consecutively numbered chapters or sections. The report's internal organisation is the student's responsibility in consultation with his/her project supervisor(s) in accordance with the format given in section Table of Content. The organisation will partly depend on the field of study. Each chapter must be started on a new page. Text is written by paragraph. Avoid writing a too-long paragraph. As a whole, the font of the main text should be the Times New Roman, font size12 with 1.5 spacing. The report will often include the following chapters:

#### Chapter 1 Introduction

The first chapter would be introducing the project, which should include the motivation, problem statement/hypothesis, project objectives and scope/limitation of the project.

#### Chapter 2 Literature Survey and Theory

This chapter should highlight past studies related to the subject of the project/literature survey. Background theory should also be included in this chapter. All information needs to be analyses and synthesised.

#### Chapter 3 Methodology

All relevant experimental and descriptive techniques used in the project should be outlined such that another researcher could repeat the study. It is recommended to use a flow chart with a clear explanation to present the project methodology. The sentences should be in the past tense and passive voice. Reference of methods to other researchers should be made where appropriate.

#### Chapter 4 Results and Discussion

Visually and textually represent project findings where a visual representation of the results in terms of graphs, tables, diagrams and charts. This may be presented as a single chapter, divided separately into an appropriate section or in two or more chapters to include the analysis and presentation of data. The results should be interpreted. This provides analysis and discussion on the project results, stressing the significance and implications of the project's findings. Contributions of project findings to the field of study should be highlighted.

#### Chapter 5 Conclusion and Recommendation

This chapter contains a summary of the entire work, including methods, results and significant conclusions /recommendations arising from research work. This chapter can be

written in a single section or in separately numbered sections. The weaknesses, shortcomings and strengths of the project are presented. Recommendations for future work may also be included together with contributions of project. Any potential of commercialisation or practical application must also be included. It is acceptable for individual chapter to be selfcontained, including their own introduction, methods, results and discussions, as is often the case where individual chapter being submitted for publication. However, in such a report a broader introduction to the whole project should be included to tie the chapters or sections together and to provide the framework for the whole project.

#### <span id="page-25-1"></span><span id="page-25-0"></span>2.10.1 Making Sure the Organization of your Thesis is according to what it should be.

#### <span id="page-25-2"></span>2.10.1.1 Proofreading Your Thesis

#### 2.10.2 Portrait Mode

The default setting for the thesis is in Portrait mode. So there no need for you to do anything to change it.

#### <span id="page-25-3"></span>2.10.3 Landscape Mode

If you wish to change your page into landscape mode, you can apply the following syntax

<span id="page-26-0"></span>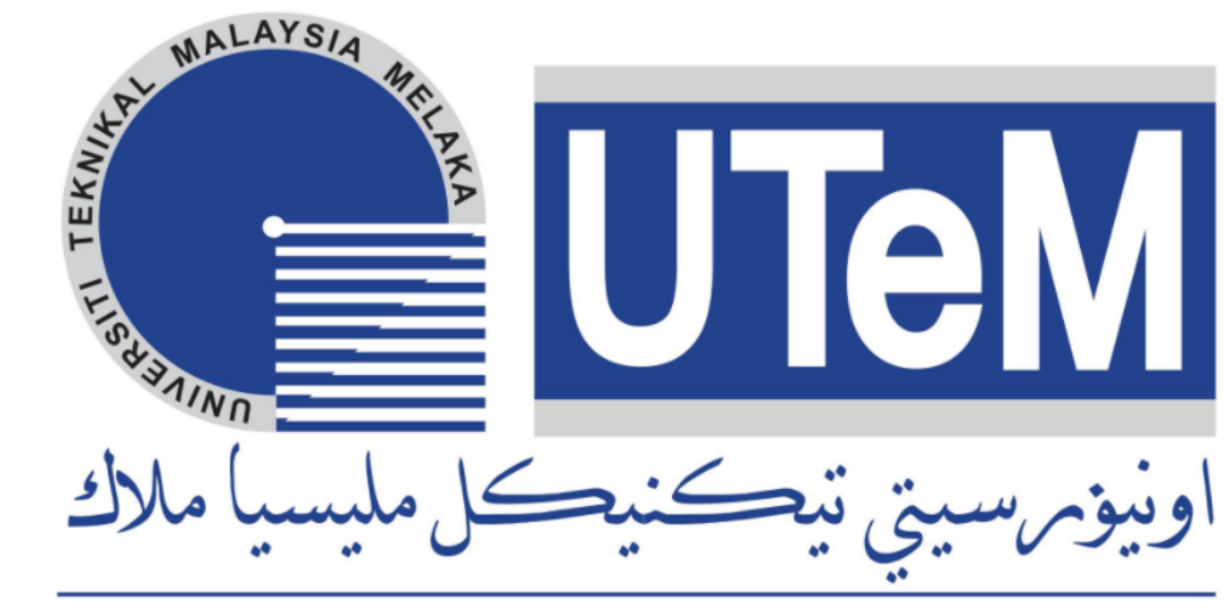

## **UNIVERSITI TEKNIKAL MALAYSIA MELAKA**

Figure 2.1: This view is too wide for <sup>a</sup> portrait page.

#### CHAPTER 3

#### METHODOLOGY

## <span id="page-27-1"></span><span id="page-27-0"></span>3.1 How to include Figures and Tables

<span id="page-27-2"></span>You can insert a single figure just like in Figure [3.1.](#page-27-2)

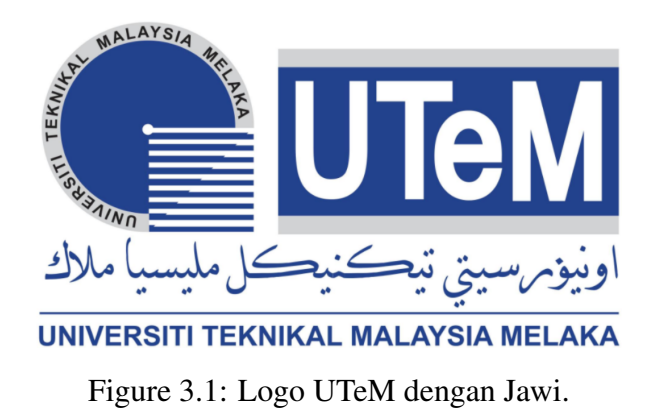

You can also insert several figures such as in Figure [3.2.](#page-28-2)

<span id="page-28-2"></span>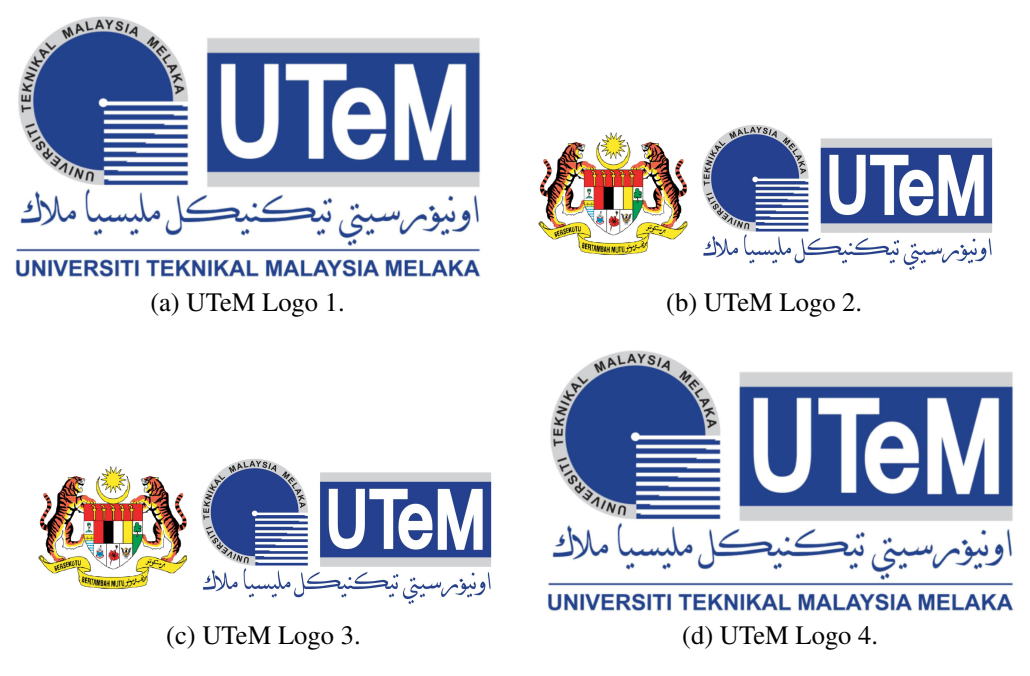

Figure 3.2: Differences Between Logos of UTeM.

## <span id="page-28-0"></span>3.2 Inserting a Table in your text

<span id="page-28-1"></span>You can insert any table in your text as shown in Table [3.1.](#page-28-1)

Table 3.1: Temperature for the 12*th* week of 2020.

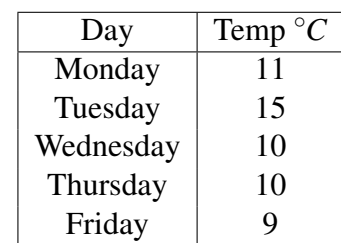

## <span id="page-29-0"></span>3.3 Inserting Subtables for comparison purposes.

<span id="page-29-1"></span>You can also include several tables beside each other to enhance your explanation about any particular topic as shown in Table [3.2.](#page-29-2)

<span id="page-29-2"></span>

| (a) Day Temperature |        |           |                         |                      | (b)          |   |
|---------------------|--------|-----------|-------------------------|----------------------|--------------|---|
| Day                 |        |           | $\rm ^{\circ}C$<br>Temp |                      | a            | h |
| Monday              |        |           | 11                      |                      | $\mathbf{C}$ | d |
| Tuesday             |        |           | 15                      |                      | e            | f |
| Wednesday           |        |           | 10                      | g                    |              | h |
| Thursday            |        |           | 10                      |                      | $\mathbf{i}$ | k |
|                     | Friday |           | 9                       |                      |              |   |
| (c) Cuba            |        |           | (d)                     |                      |              |   |
| a                   | b      |           | Day                     | ${}^\circ C$<br>Temp |              |   |
| $\mathbf c$         | d      | Monday    |                         | 11                   |              |   |
| e                   | f      | Tuesday   |                         | 15                   |              |   |
|                     | h      | Wednesday |                         | 10                   |              |   |
| $\frac{g}{i}$       | k      |           | Thursday                | 10                   |              |   |
|                     |        | Friday    | 9                       |                      |              |   |

Table 3.2: Comparison Tables; side by side to each other.

#### CHAPTER 4

#### RESULTS AND ANALYSIS

#### <span id="page-30-2"></span><span id="page-30-1"></span><span id="page-30-0"></span>4.1 Mathematical Equations

#### 4.1.1 In line Mathematical Equations

If you want to put any mathematical equation in line with the text, we need to put the dollar sign as shown in the text below:

The formula \$f=mc^2\$ has been applied to the mechanical application mentioned.

We will get something like below:

<span id="page-30-3"></span>The formula  $f = mc^2$  has been applied to the mechanical application mentioned.

#### 4.1.2 Defining a Single Equation

The mathematical equations in LATEX is a lot prettier than in Microsoft Words. I know, it is subjective but this is true to some extent. In order to define an equation with a reference number, the following syntax can be used:

```
\begin{equation}
    f=mc^2\end{equation}
```
You will get equation  $(4.1)$ 

<span id="page-31-1"></span>
$$
f = mc^2 \tag{4.1}
$$

#### <span id="page-31-0"></span>4.1.3 Showing Several lines of Mathematical Works

If you intend to show your mathematical work, I would strongly suggest you use the syntax below:

```
\begin{equation*}
    \begin{split}
        f&=mc^2\lambda&=(2)((3\times 10^{8})^{2})\)&=8
    \end{split}
\end{equation*}
```
You will get something like below, which is quite proper for mathematical work.

$$
f = mc2
$$
  
= (2)((3 × 10<sup>8</sup>)<sup>2</sup>)  
= 8

For other mathematical syntax, you can always Google for them or refer to the famous book "Not too Short Introduction to Latex" which is available for free in the internet. I would love to show you another example with fraction:

\begin{equation}  $f=\frac{1}{2\pi} RC$ \end{equation}

and you will get something like this

$$
f = \frac{1}{2\pi RC} \tag{4.2}
$$

#### CHAPTER 5

#### DISCUSSIONS

#### <span id="page-33-1"></span><span id="page-33-0"></span>5.1 Labelling and Cross-referencing

A lot of times in the thesis, we are required to refer to the point that have been made in the previous chapter or section to make our explanation better, known as cross-referencing. This involves equations, figures, quotes, titles, chapters or maybe sections. In most cases, the reference that we make often goes back to earlier chapters or sections that requires the reader to skip through a lot of pages to find it. Hence, it is vital for the writer to be able to guide the reader and show where the reference is located. This is what is so special about latex, where it can easily cross-reference to the point that the writers want by using the three important syntax: label, ref and pageref.

#### CHAPTER 6

#### **CONCLUSION**

#### <span id="page-34-1"></span><span id="page-34-0"></span>6.1 Making Citation and Bibliography

It is very easy to cite in this thesis template. You simply need to use the syntax below:

\cite{}

One example can be shown as below:

Let's say that you are citing the work of  $\cite{filho2017}$ where the paper is about lightning in the North America, you would also want to cite the work from \cite{zou2017} that is related to it. These two references will be automatically listed before Appendices pages.

The outcome is shown below:

#### Outcome:

Let's say that you are citing the work of [\[1\]](#page-36-1) where the paper is about lightning in the North America, you would also want to cite the work from [\[2\]](#page-36-2) that is related to it. These two references will be automatically listed before Appendices pages.

#### <span id="page-35-0"></span>6.2 How to make the list of abbreviations and symbols

You can make a List of Abbreviations and List of Symbols by following this instructions:

- 1. Use the 'glossary' package.
- 2. Define the glossaries at the preamble.

New York (NY), Los Angeles (LA), Universiti Teknikal Malaysia Melaka (UTeM) (UTEM), FKEKK, Fakulti Kejuruteraan Elektrik (FKE) (FKE) Multi-agents System (MAS) and United Nations (UN) are abbreviations whereas *a*, *N* and *A* are part of the symbols. Kedudukan Baik Anugerah (KBA) and  $\mathscr L$  matrices are widely used in consensus control for multi-agents system.

#### <span id="page-35-1"></span>6.3 Other Sections of the Thesis - Appendices

The only section that requires a little bit of work is the Appendices. This is due to the face that

#### **REFERENCES**

- <span id="page-36-1"></span><span id="page-36-0"></span>[1] A. do Nascimento Queiroz Filho and E. A. Tannuri, "Cooperative consensus control applied to multi-vessel dp operations," *Ocean Engineering*, vol. 142, no. Supplement C, pp. 388 – 410, 2017.
- <span id="page-36-2"></span>[2] L. Zou, Z. Wang, H. Gao, and F. E. Alsaadi, "Finite-horizon ⟨<sup>∞</sup> consensus control of time-varying multiagent systems with stochastic communication protocol," *IEEE Transactions on Cybernetics*, vol. 47, no. 8, pp. 1830–1840, Aug 2017.

# APPENDICES

#### APPENDIX A1

<span id="page-38-0"></span>Lorem ipsum dolor sit amet, consectetuer adipiscing elit. Ut purus elit, vestibulum ut, placerat ac, adipiscing vitae, felis. Curabitur dictum gravida mauris. Nam arcu libero, nonummy eget, consectetuer id, vulputate a, magna. Donec vehicula augue eu neque. Pellentesque habitant morbi tristique senectus et netus et malesuada fames ac turpis egestas. Mauris ut leo. Cras viverra metus rhoncus sem. Nulla et lectus vestibulum urna fringilla ultrices. Phasellus eu tellus sit amet tortor gravida placerat. Integer sapien est, iaculis in, pretium quis, viverra ac, nunc. Praesent eget sem vel leo ultrices bibendum. Aenean faucibus. Morbi dolor nulla, malesuada eu, pulvinar at, mollis ac, nulla. Curabitur auctor semper nulla. Donec varius orci eget risus. Duis nibh mi, congue eu, accumsan eleifend, sagittis quis, diam. Duis eget orci sit amet orci dignissim rutrum.

#### APPENDIX A2

<span id="page-39-0"></span>Lorem ipsum dolor sit amet, consectetuer adipiscing elit. Ut purus elit, vestibulum ut, placerat ac, adipiscing vitae, felis. Curabitur dictum gravida mauris. Nam arcu libero, nonummy eget, consectetuer id, vulputate a, magna. Donec vehicula augue eu neque. Pellentesque habitant morbi tristique senectus et netus et malesuada fames ac turpis egestas. Mauris ut leo. Cras viverra metus rhoncus sem. Nulla et lectus vestibulum urna fringilla ultrices. Phasellus eu tellus sit amet tortor gravida placerat. Integer sapien est, iaculis in, pretium quis, viverra ac, nunc. Praesent eget sem vel leo ultrices bibendum. Aenean faucibus. Morbi dolor nulla, malesuada eu, pulvinar at, mollis ac, nulla. Curabitur auctor semper nulla. Donec varius orci eget risus. Duis nibh mi, congue eu, accumsan eleifend, sagittis quis, diam. Duis eget orci sit amet orci dignissim rutrum.

#### APPENDIX A3

<span id="page-40-0"></span>Lorem ipsum dolor sit amet, consectetuer adipiscing elit. Ut purus elit, vestibulum ut, placerat ac, adipiscing vitae, felis. Curabitur dictum gravida mauris. Nam arcu libero, nonummy eget, consectetuer id, vulputate a, magna. Donec vehicula augue eu neque. Pellentesque habitant morbi tristique senectus et netus et malesuada fames ac turpis egestas. Mauris ut leo. Cras viverra metus rhoncus sem. Nulla et lectus vestibulum urna fringilla ultrices. Phasellus eu tellus sit amet tortor gravida placerat. Integer sapien est, iaculis in, pretium quis, viverra ac, nunc. Praesent eget sem vel leo ultrices bibendum. Aenean faucibus. Morbi dolor nulla, malesuada eu, pulvinar at, mollis ac, nulla. Curabitur auctor semper nulla. Donec varius orci eget risus. Duis nibh mi, congue eu, accumsan eleifend, sagittis quis, diam. Duis eget orci sit amet orci dignissim rutrum.